#### **Almi Företagspartner Nord AB - överenskommelse mellan ägare om finansiering av verksamheten 2023**

Av ägaranvisningar 2022 för Almi Företagspartner Nord AB framgår att finansieringen av bolagets verksamhet ska överenskommas i särskild ordning.

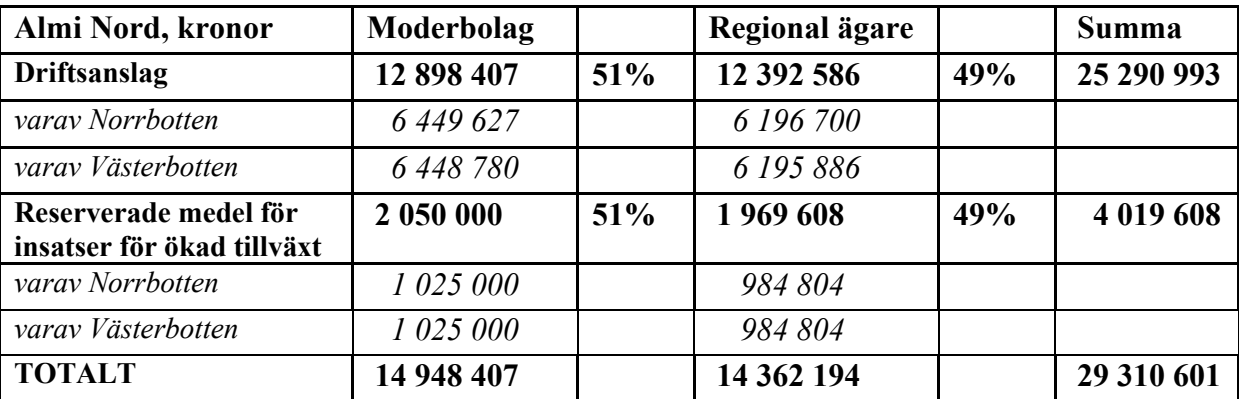

Ägarna har beslutat att verksamheten 2023 ska finansieras enligt nedan.

För insatser för ökad tillväxt har moderbolaget avsatt en ram om 2 050 000 kronor, Region Norrbotten en ram om 984 804 kronor och Region Västerbotten en ram om 984 804 kronor som kan tas i anspråk efter beslut enligt ägaranvisningen om samverkan i projekt.

Denna överenskommelse har upprättats som en elektronisk handling som tillställs parterna och överlämnas till bolaget.

**Luleå Umeå**

*e-signering, nästa sida e-signering, nästa sida*

Anders Öberg Rickard Carstedt

**Region Norrbotten Region Västerbotten**

#### **Stockholm**

*e-signering, nästa sida*

Britta Burreau **Almi AB**

Almi Almi Nord anslag 2023 FINAL efter justering.docx

# Verifikat

Transaktion 09222115557486792825

## Dokument

Almi Almi Nord anslag 2023 FINAL efter justering Huvuddokument 1 sida Startades 2023-02-08 17:30:58 CET (+0100) av Maria Bristrand (MB) Färdigställt 2023-02-09 10:26:43 CET (+0100)

#### Initierare

### Maria Bristrand (MB)

Almi AB maria.bristrand@almi.se

### Signerande parter

#### Britta Burreau (BB)

Almi AB britta.burreau@almi.se

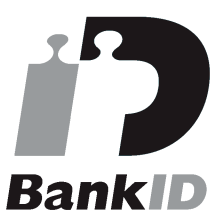

Namnet som returnerades från svenskt BankID var "BRITTA BURREAU" Signerade 2023-02-09 08:28:19 CET (+0100)

Anders Öberg (AÖ) Region Norrbotten anders.oberg@norrbotten.se

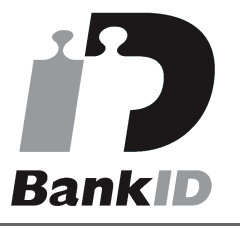

Namnet som returnerades från svenskt BankID var "ANDERS ÖBERG" Signerade 2023-02-09 10:26:43 CET (+0100)

Rickard Carstedt (RC) Region Väserbotten richard.carstedt@regionvasterbotten.se

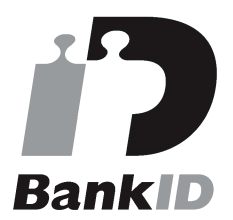

Namnet som returnerades från svenskt BankID var "RICHARD CARSTEDT" Signerade 2023-02-09 08:30:21 CET (+0100)

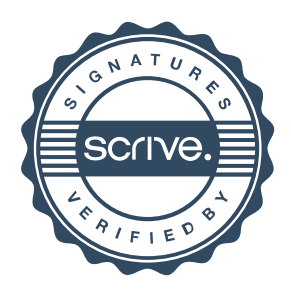

# Verifikat

Transaktion 09222115557486792825

Detta verifikat är utfärdat av Scrive. Information i kursiv stil är säkert verifierad av Scrive. Se de dolda bilagorna för mer information/bevis om detta dokument. Använd en PDF-läsare som t ex Adobe Reader som kan visa dolda bilagor för att se bilagorna. Observera att om dokumentet skrivs ut kan inte integriteten i papperskopian bevisas enligt nedan och att en vanlig papperutskrift saknar innehållet i de dolda bilagorna. Den digitala signaturen (elektroniska förseglingen) säkerställer att integriteten av detta dokument, inklusive de dolda bilagorna, kan bevisas matematiskt och oberoende av Scrive. För er bekvämlighet tillhandahåller Scrive även en tjänst för att kontrollera dokumentets integritet automatiskt på: https://scrive.com/verify

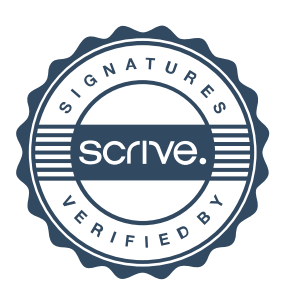